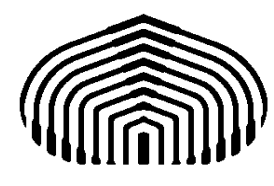

## UNIVERSIDAD SIMÓN BOLÍVAR Departamento de Computación y Tecnología de la Información

## CI2691: Laboratorio de Algoritmos y Estructuras I

QUIZ 02 (5%): Para el cálculo del monto a pagar en un estacionamiento, se necesita conocer la hora de entrada y de salida del vehículo. El formato de estos datos está compuesto por un número entre 1 y 12 que es la hora, un número entre 0 y 59 que corresponde a los minutos y un indicador del turno del día "am" para la mañana y "pm" para la tarde. El estacionamiento trabaja de 06 00 am a 10 00 pm, no admite que los vehículos pernoten, es decir la hora de salida debe ser posterior a la hora de entrada y ambas corresponden al mismo día. La tarifa a aplicar para el pago es fija de Bs. 0.02 por minuto. Adicionalmente se cobre el IVA que es fijo de 12%.

Se desea hacer un programa en PASCAL que solicite al usuario la hora de entrada y la hora de salida y produzca como resultado el tiempo transcurrido en minutos, el monto por aplicación de tarifa, el monto por aplicación del IVA y el monto total.

Para el cálculo del tiempo transcurrido se sugiere pasar la hora de entrada y de salida a minutos totales desde la medianoche. Tenga en cuenta que: una hora tiene 60 minutos; a las horas dadas habría que sumarle un extra de horas t  $\times$  12, donde t toma el valor 0 si es "am" y el valor 1 si es "pm"; como las 12:00 pm es el mediodía, para poder hacer el cálculo, el número de horas dado debe transformarse con la operación módulo, es decir en lugar de usar la hora h, se usa h módulo 12, esta transformación lleva el 12 a 0, mientras que cualquier número entre 1 y 11 lo deja igual. Por ejemplo las 06 00 am se traduce a 360 minutos, las 12 30 pm a 750 minutos y las 10 00 pm a 1320 minutos

Se requiere hacer un programa con las declaraciones de constantes, tipos y variables, las especificaciones de las precondiciones y postcondiciones, la entrada y salida de datos, y los cálculos necesarios. No está permitido hacer uso de instrucciones de selección (if, case) ni de iteración (while, for, repeat). Debe observarse un buen estilo de programación en cuanto a uso de nombres mnemónicos, indentación, longitud de línea y comentarios pertinentes.

Guarde su programa con el nombre "quiz02.pas" y súbalo a su espacio en el aula virtual.